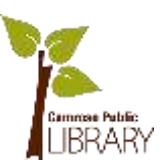

# Facebook Privacy & Security

## **General**

- Edit basic information
	- o Name, email address etc.
- Legacy Contact
	- o Choose someone to manage your account after you pass away
- Deactivate
	- o Temporarily disable your account

# **Security and Login**

- Choose friends to contact if you get locked out
	- o If you ever get locked out of your account, these friends can send you a recovery code to get back in to your account
- Where you're logged in
	- o Details about your current location and what internet browser you are using
	- o You can log out of a session by tapping the 3 dots and "log out"
- Login
	- o Change password
		- Use a strong and unique password
	- o Log in with your profile picture
		- **•** Optional for ease of use with the Facebook app
- Setting up extra security
	- o Get alerts about unrecognized logins
		- Get an email alert if anyone logs in from a device you don't usually use
	- o Use two-factor authentication
- Advanced
	- o Encrypted notification emails
	- o See recent emails from Facebook

March 22, 2018 Camrose Public Library

#### **Privacy**

- Your Activity
	- o Who can see your future posts?
		- Public, Friends, Friends Except..., Specific Friends, Only me
	- o Review all your posts and things you're tagged in
		- Even if your hide a post from your timeline, the post will still be uploaded online
	- o Limit the audience for posts you've shared with friends of friends or Public?
		- **Past posts that were public will now only be shared with** Friends
- How People Find and Contact You
	- o Who can send your friend requests?
	- o Who can see your friend list?
	- o Who can look you up using the email address you provided?
	- o Who can look you up using the phone number you provided?
	- o Do you want search engines outside of Facebook to link to your profile?

# **Timeline and Tagging**

- Timeline
	- o Who can post on your timeline?
	- o Who can see what others post on your Timeline?
- Tagging
	- o Who can see posts you're tagged in on your timeline?
	- o When you're tagged in a post, who do you want to add to the audience of the post if they can't already see it?
	- o Who sees tag suggestions when photos that look like you are uploaded?
- Review
	- o Review posts you're tagged in before the post appears on your timeline?
	- o Review what other people see on your timeline

March 22, 2018 Camrose Public Library

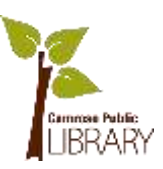

o Review tags people add to your posts before the tags appear on Facebook?

### **Blocking**

- Restricted List
	- o You are friends but they don't see anything you post. They will stills see posts you are tagged in
- Block users
	- o Here you can block people so they cannot see your profile, add you as a friend, see your comments or send you any invitations
- Block messages
	- o Here you can block people from sending you messages in Messenger
- Block app invites
	- o Automatically ignore app requests from a friend
- Block event invites
	- o Automatically ignore event invites from a friend
- Block apps
	- o Keeps apps from contacting you
- Block Pages
	- $\circ$  Keeps a Page from interacting with you (ex/ Camrose Public Library)

#### **Language**

- What language do you want to use Facebook in?
- News Feed Translation Preferences
- Multilingual Posts

#### **Notifications**

- On Facebook
- Email
- Desktop and Mobile
- Text Message

March 22, 2018 Camrose Public Library

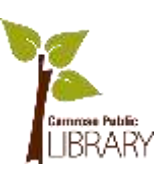

### **Mobile / Text Messaging**

• If you "add a Phone", you will receive text messages from Facebook. This is not necessary.

#### **Public Posts**

- Who can follow me
- Public Post Comments
- Public Post Notifications
- Public Profile Info

# **Apps**

- This section shows you what third-party apps you connected to through Facebook, in the past
- This includes games, other social media apps (ex/ Instagram), other social media websites, and any other apps or websites you connected to with your Facebook account
- These third-party apps can access all of the data collected through your Facebook account
- It is very important to review the permissions you gave each of these apps

#### **Ads**

- Facebook uses targeted advertising
- You can edit what personal details about you can be used to target advertising to you

# **Payments, Support Inbox, Videos**

- These sections are not related to privacy and security
- Unless you are posting an ad on Facebook, requesting help from Facebook or wanting you change your video playback settings, you don't need to worry about this category

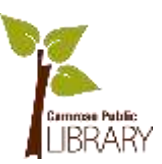

# Facebook Privacy & Security: Important Terms

**Newsfeed:** The constantly updating list of stories in the middle of your homepage. It includes status updates, photos, videos, links, app activity and likes from people, Pages and groups that your follow or are friends with on Facebook.

**Timeline:** The section of your Facebook account where you can share your photos, posts and experiences. You can add a cover photo, edit your personal information, etc. Also known as your "profile".

**Post:** Also known as a "status update". When you add information, news or photos to your timeline, this is a post. When you see content in your newsfeed, these are posts by other people or Pages.

**Public Post:** A post that can been seen by everyone, regardless of if they are your friend on Facebook or not.

**Friend(s):** Similar to a real-life friend. People you spend time with, keep in touch with, care about, and want to publicly acknowledge as friends. To "friend" someone on Facebook, one person must send a "friend request" and the other person must accept it.

**Tag/Tagging/Tagged:** Tagging identifies someone else in a post, photo or status update. It can notify someone that you have mentioned them or referred to them in a posts or a photo. You can tag someone in a photo that you share to identify them in the photo.

**Pages:** A public profile specifically created for businesses, brands, public figures and other organizations. Unlike personal profiles, pages do not gain "friends" but "fans/followers"- which are people who choose to "like" a page.

**App:** External apps that use Facebook's technology to operate. These third-party apps can be games, other social media apps and websites and anything else that asks you "do you want to log in using Facebook?"

**Notification:** Updates about Facebook activity, so that you can check out a photo you've been tagged in, read a post on your timeline etc. You can change your notification settings.

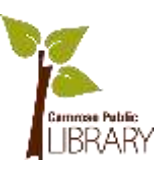

**Blocking:** You can block a friend, page or app to prevent them from seeing things you post on your profile, starting conversations with you or adding you as a friend.

**Two-Factor Authentication:** A more secure method of verifying or validating your identity when you use online accounts. It require using two different methods, or factors, to provide an additional layer of protection. The three basic factors are:

- 1. What you know (ex/ username and password)
- 2. What you have (ex/ USB thumb drive or smartphone)
- 3. Who you are (ex/ photo ID and fingerprints)

A common form of two-factor authentication is entering your username and password and then entering a code that was send to your smartphone. This provides substantially better security and makes it more difficult for an attacker to impersonate you and access your computer, accounts or other resources.

**Encryption:** The process of translating plain text data (ex/ an email) into something that appears to be random and meaningless. To read encrypted data you must have access to a secret key or password that allows you to decrypt it. This is a good way to achieve data security.